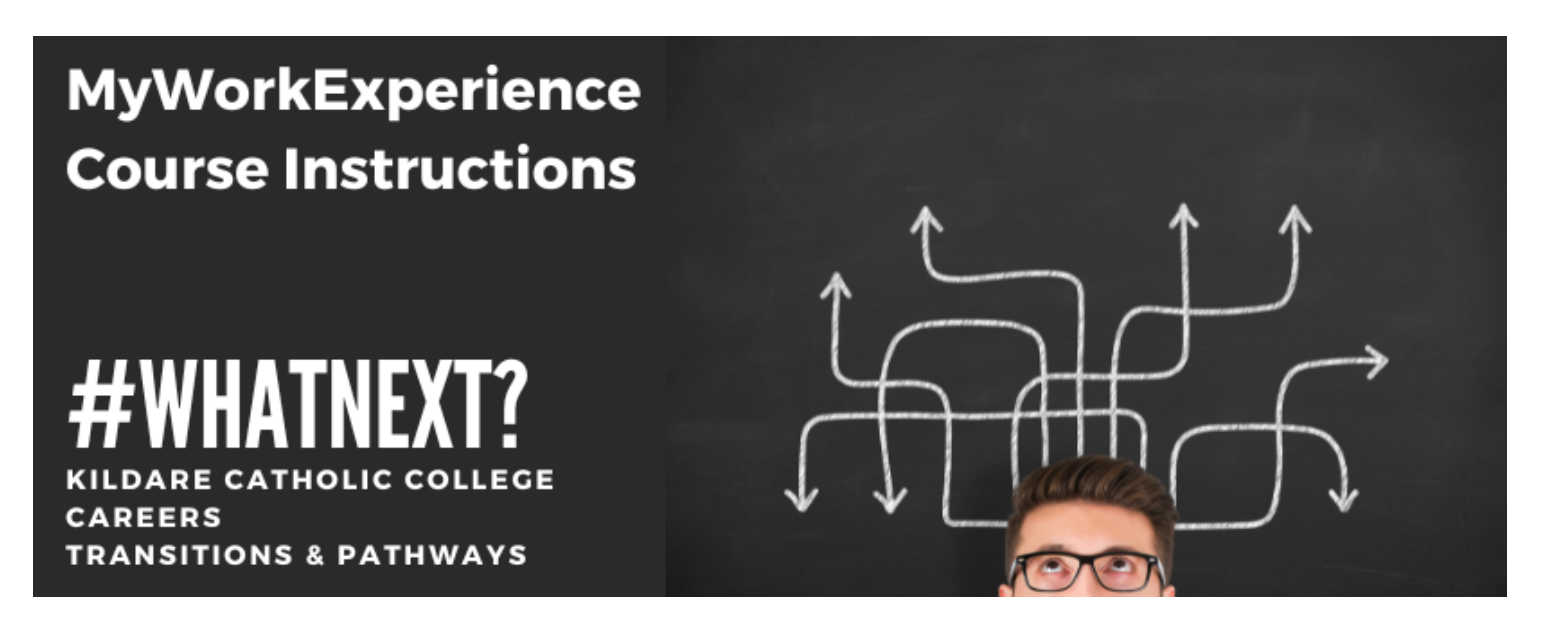

Go to the *[MyWorkExperience](https://myworkexperience.com.au/)* website

You will see the following screen. Click on 'Create an account'. Make sure you use your school email address

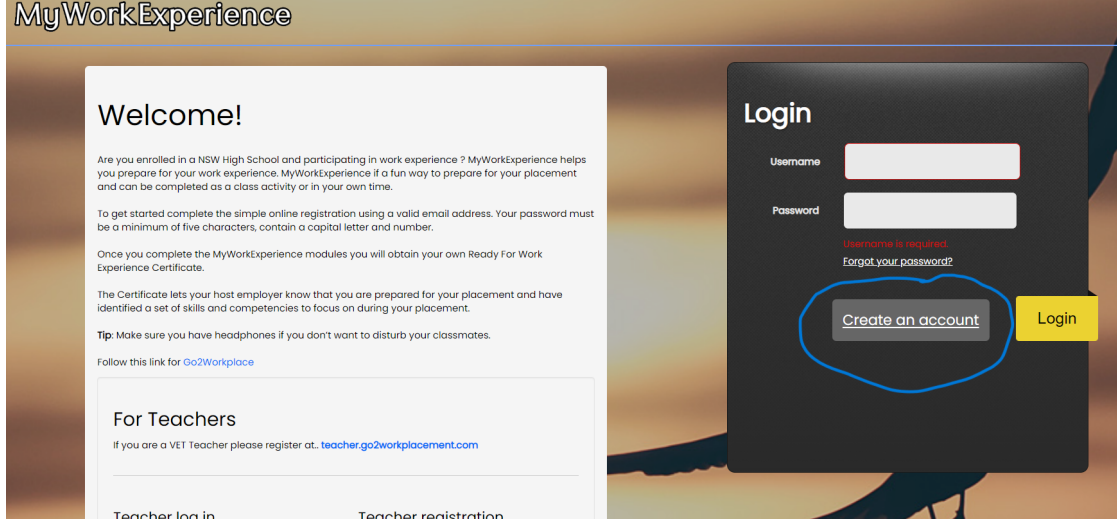

You will then see the following screen

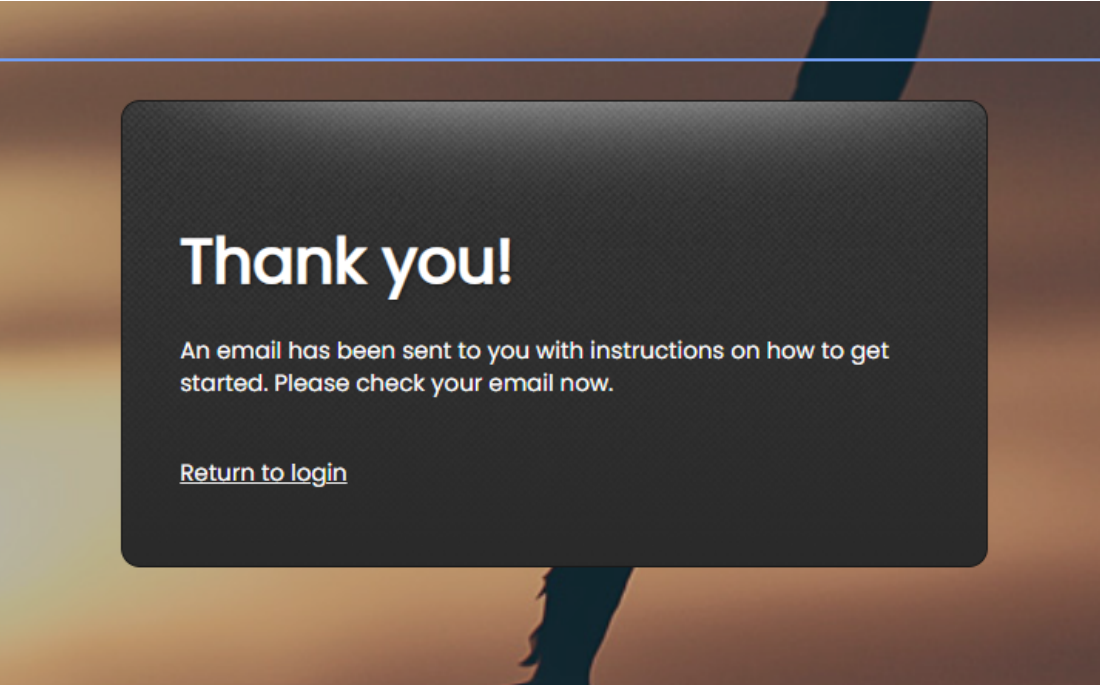

### Check your emails and click on the link and follow the instructions

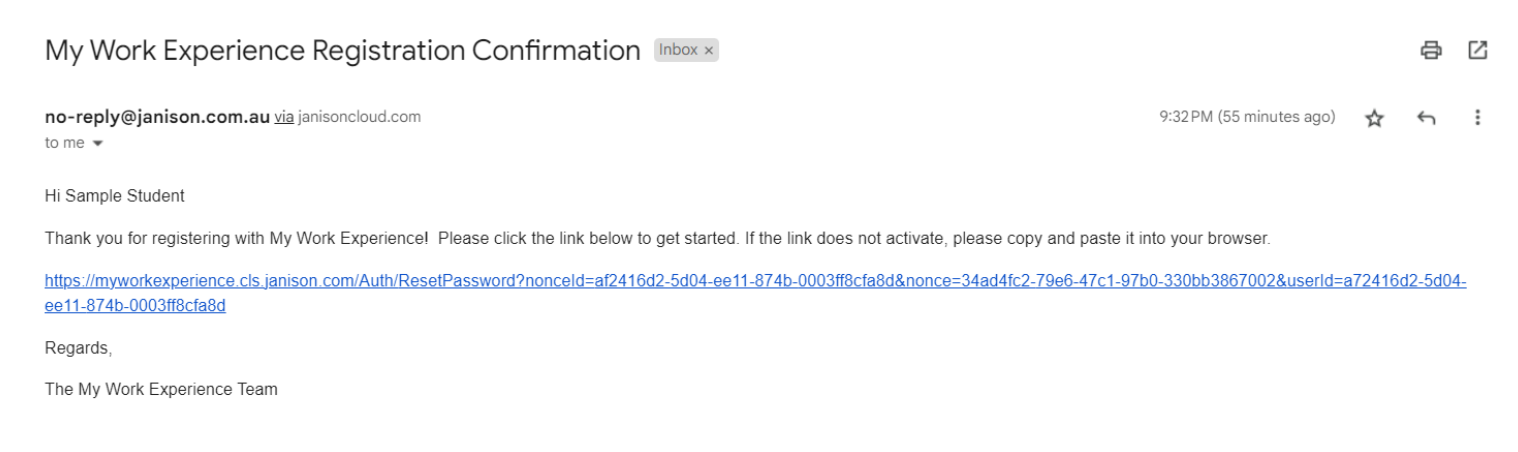

## Once you have logged in you will see the following screen, Click on 'Launch'

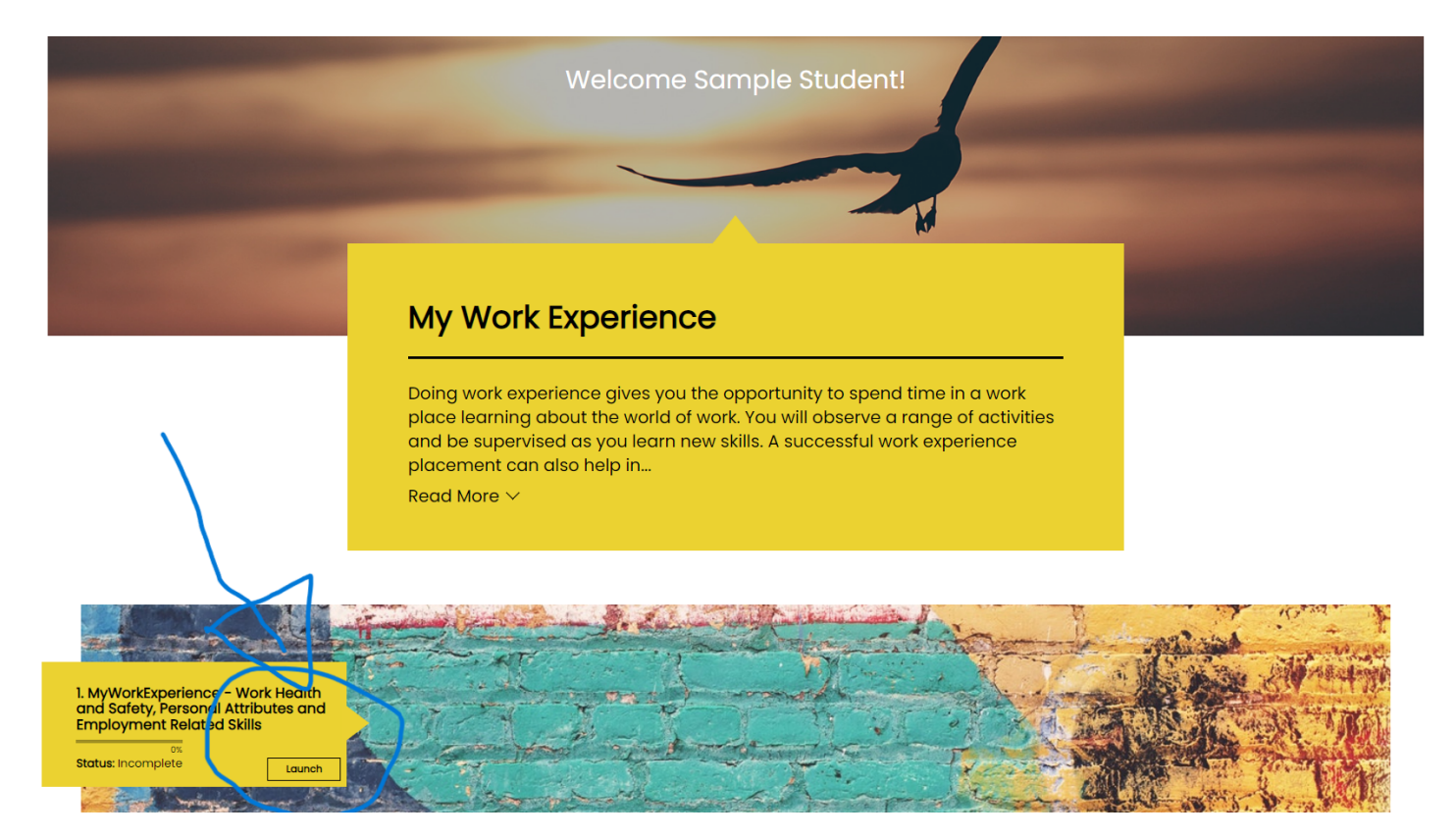

You will then see the following screen.

# **MyWorkExperience Ethings** MWE MANDATORY MODULES < BACK COURSE:

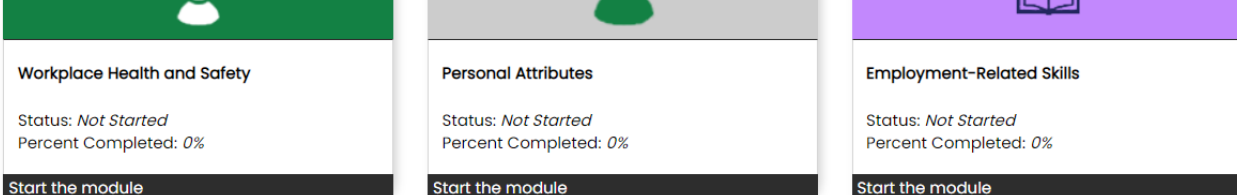

There are three modules

- Workplace Health & Safety (2 5 minutes)
- Personal Attributes (5 10 minutes)
- Employment Related Skills (5 10 minutes)

Work through each section by clicking on 'Start the module'

If there is video you must watch the video before the questions will appear..

See below

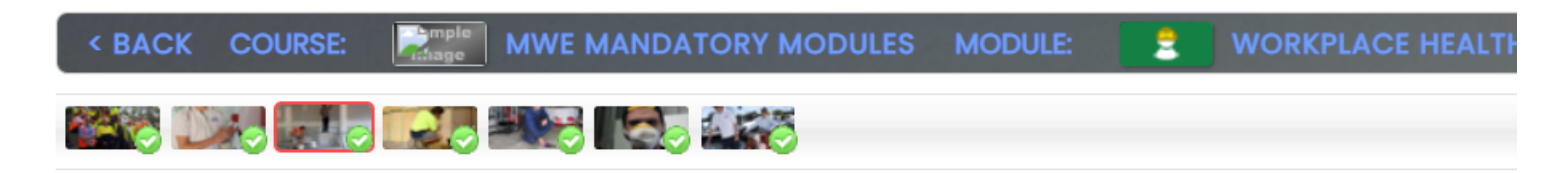

# **Question one**

If you are told not to enter a particular area or room of a workplace, should you go into that area or room?

 $\bigcirc$  Yes

 $\odot$  No

That's correct. Move onto the next question.

### Motivation

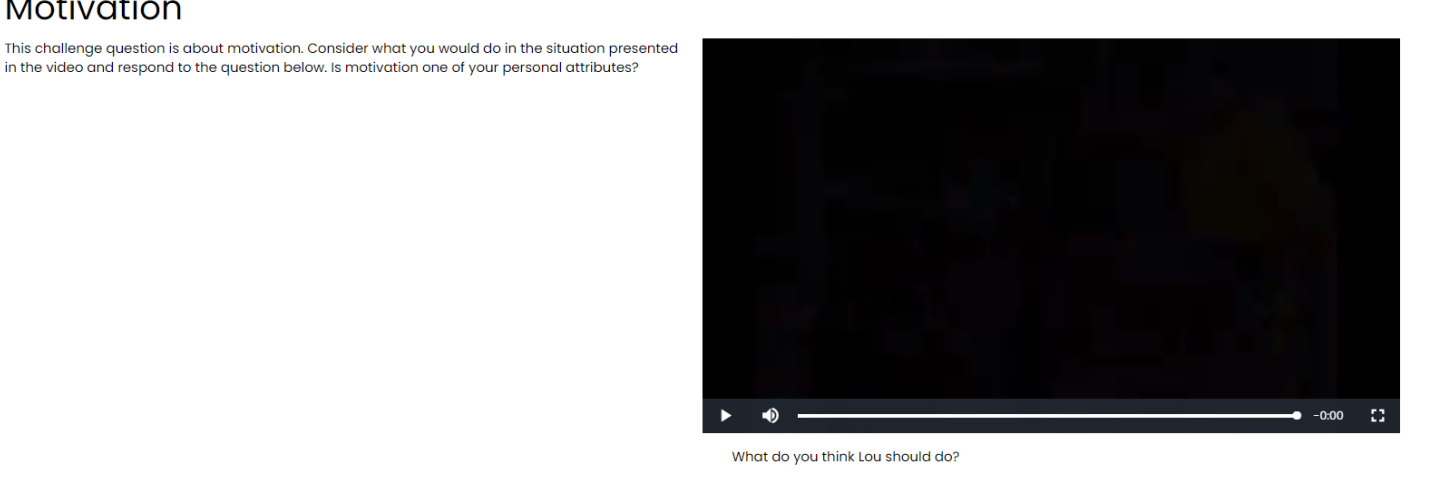

 $\bigcirc$  Go to his supervisor and ask him if he has any jobs for him

C Clean up the area

○ Try to stay out of everyone's way until he's told to do something

Once you have completed all three modules you will see the following screen. Click on 'Click here to get your certificate'

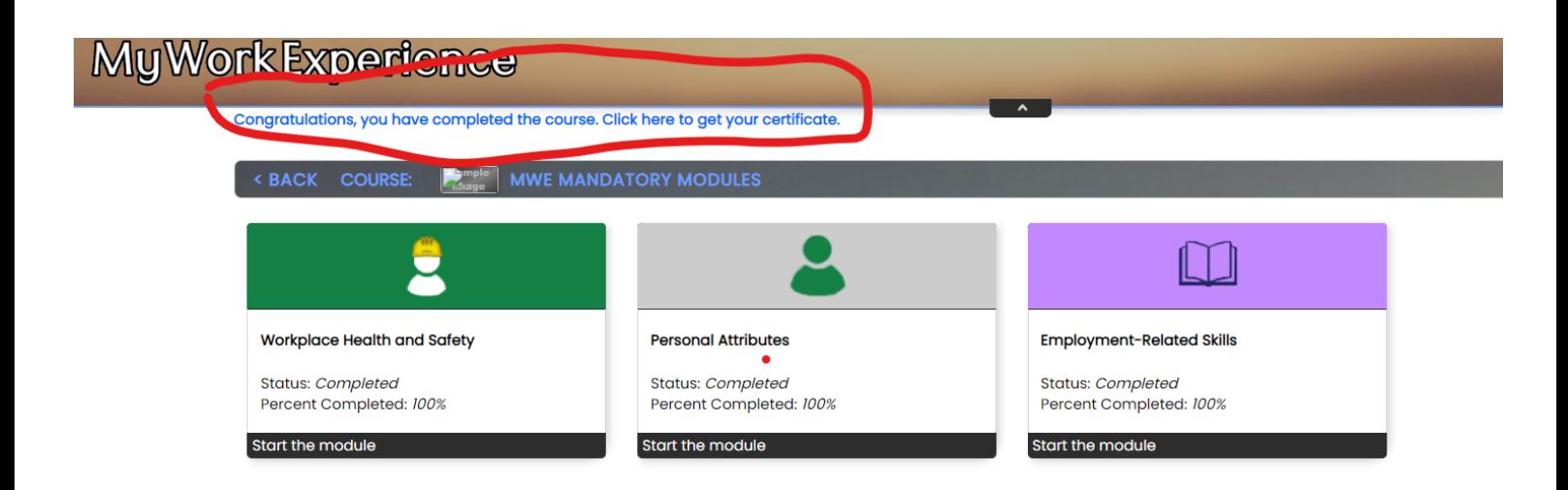

The system will download a PDF Certificate for you. Please take note of where it is saved, as you will need to print it off before your Work Experience is approved.

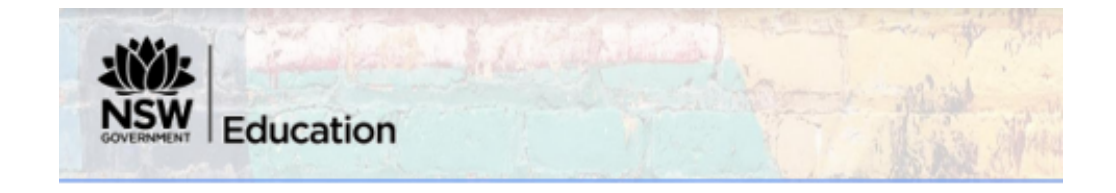

# **Ready for Work Experience Certificate**

### **Sample Student**

### **Kildare Catholic College**

Has completed the: Workplace Health and Safety, Personal Attributes and Employment Related Skills modules in preparation for work experience.

They have identified the following attributes and skills to explore during their work experience.

#### **Personal attributes**

Honesty and integrity Common sense Motivation Reliability

#### **Employment related skills**

Initiative and enterprise Communication Teamwork Problem solving Technology

06 June 2023

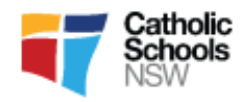

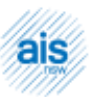